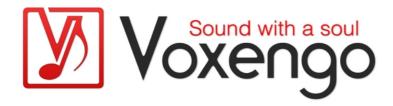

# Voxengo Latency Delay User Guide

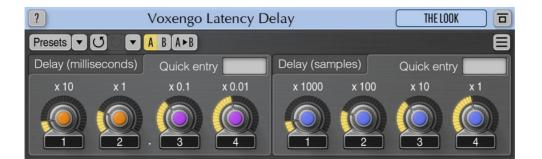

Version 2.11 https://www.voxengo.com/product/latencydelay/ Voxengo Latency Delay User Guide

## Contents

Introduction 3 Features 3 Compatibility 3 User Interface Elements 4 Latency Delay (milliseconds) 4 Latency Delay (samples) 4

### Introduction

Latency Delay is an auxiliary plug-in which allows you to compensate latency produced by any audio plug-ins, instruments, and processes that produce latency, but do not report it to the audio host application. Latency Delay introduces 10000 samples latency itself and delays the audio signal by 10000 minus the specified amount of samples or milliseconds, thus eliminating the unreported latency. Please note that audio host application should support the latency compensation itself for this plug-in to function properly.

#### Features

- Stereo and multi-channel processing
- Preset manager
- Undo/redo history
- A/B comparisons
- Contextual hint messages
- All sample rates support

#### Compatibility

This audio plug-in can be loaded into any audio host application that conforms to the AAX, AudioUnit, VST, or VST3 plug-in specification.

This plug-in is compatible with Windows (32- and 64-bit Windows XP, Vista, 7, 8, 10 and later versions, if not announced otherwise) and macOS (10.11 and later versions, if not announced otherwise, 64-bit Intel and Apple Silicon processor-based) computers (2.5 GHz dual-core or faster processor with at least 4 GB of system RAM required). A separate binary distribution file is available for each target computer platform and audio plug-in specification.

## **User Interface Elements**

**Note:** All Voxengo plug-ins feature a highly consistent user interface. Most interface elements (buttons, labels) located at the top of the user interface are the same in all Voxengo plug-ins. For an in-depth description of these and other standard features, and user interface elements, please refer to the "Voxengo Primary User Guide".

#### Latency Delay (milliseconds)

This group of knobs specifies millisecond-accurate negative delay. Note that each knob affects a single decimal position of the whole delay time value.

The "Quick entry" field allows you to enter delay value as a single number.

This plug-in should be inserted to the track or bus which requires latency correction. The amount of delay necessary is usually determined empirically.

#### Latency Delay (samples)

This group of knobs specifies sample-accurate negative delay. This value is summed together with the delay specified in milliseconds to produce an overall negative delay time value.

## Credits

DSP algorithms, internal signal routing code, user interface layout by Aleksey Vaneev.

Graphics user interface code by Vladimir Stolypko. Graphics elements by Vladimir Stolypko and Scott Kane.

This plug-in is implemented in multi-platform C++ code form and uses "zlib" compression library (written by Jean-loup Gailly and Mark Adler), VST plug-in technology by Steinberg, AudioUnit plug-in SDK by Apple, Inc., AAX plug-in SDK by Avid Technology, Inc., Intel IPP and run-time library by Intel Corporation (used under the corresponding licenses granted by these parties).

Voxengo Latency Delay Copyright © 2005-2025 Aleksey Vaneev.

VST is a trademark and software of Steinberg Media Technologies GmbH.